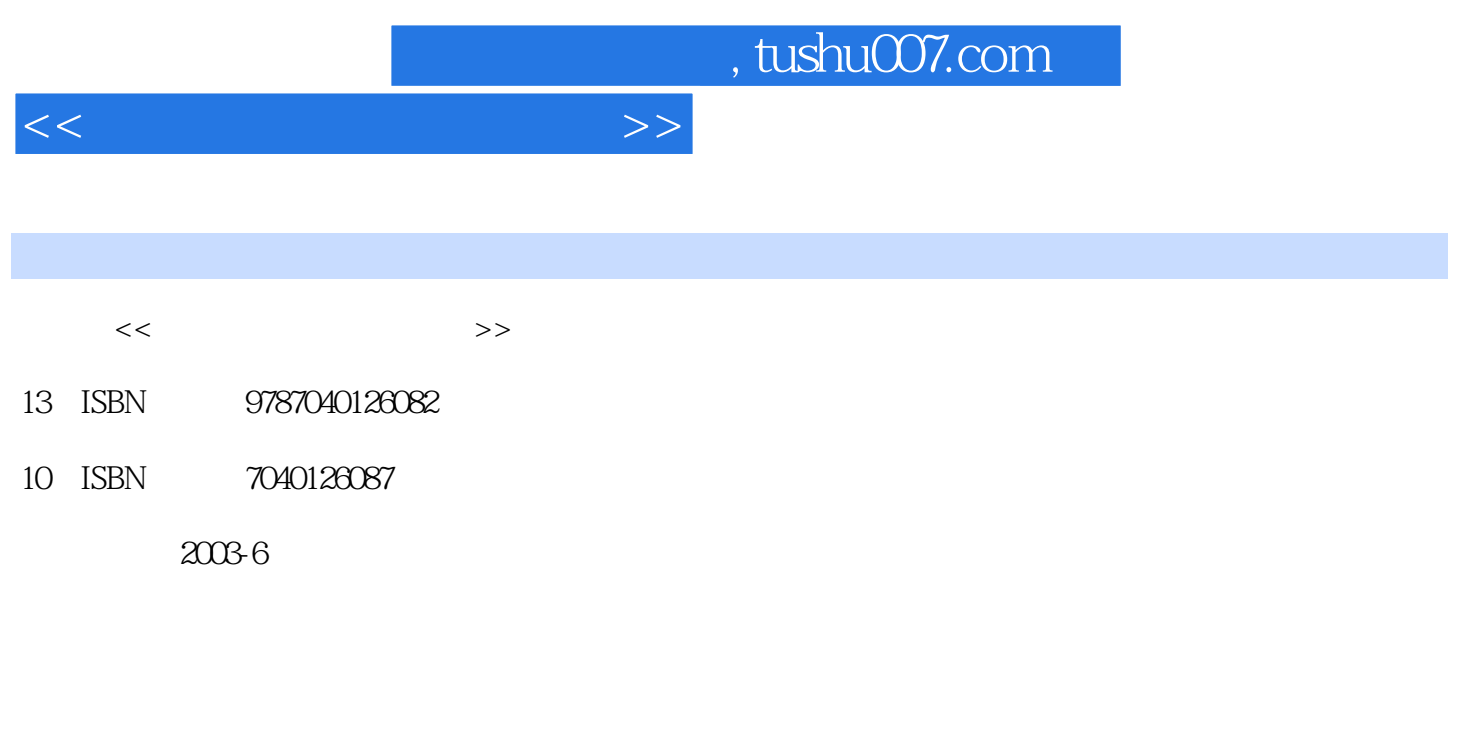

页数:224

PDF

更多资源请访问:http://www.tushu007.com

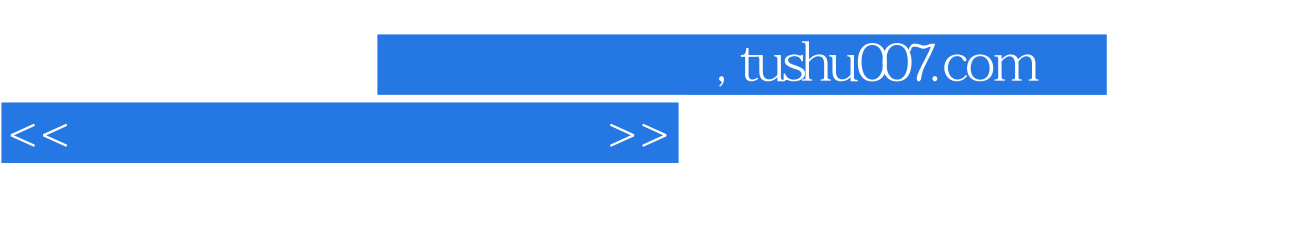

 $\alpha$ ,  $\alpha$ ,  $\alpha$ ,  $\alpha$ ,  $\beta$ ,  $\beta$ ,  $\alpha$ ,  $\beta$ ,  $\gamma$ ,  $\alpha$ ,  $\beta$ ,  $\gamma$ ,  $\alpha$ ,  $\beta$ ,  $\gamma$ ,  $\alpha$ ,  $\beta$ ,  $\gamma$ ,  $\alpha$ ,  $\beta$ ,  $\gamma$ ,  $\alpha$ ,  $\beta$ ,  $\gamma$ ,  $\alpha$ ,  $\gamma$ ,  $\alpha$ ,  $\gamma$ ,  $\alpha$ ,  $\gamma$ ,  $\alpha$ ,  $\gamma$ ,  $\alpha$ ,  $\gamma$ ,  $\alpha$ ,  $\gamma$ ,  $\alpha$ ,

 $21$ 

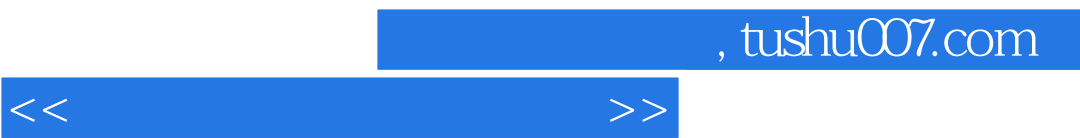

 $<<$  the set of the set of the set of the set of the set of the set of the set of the set of the set of the set of the set of the set of the set of the set of the set of the set of the set of the set of the set of the set

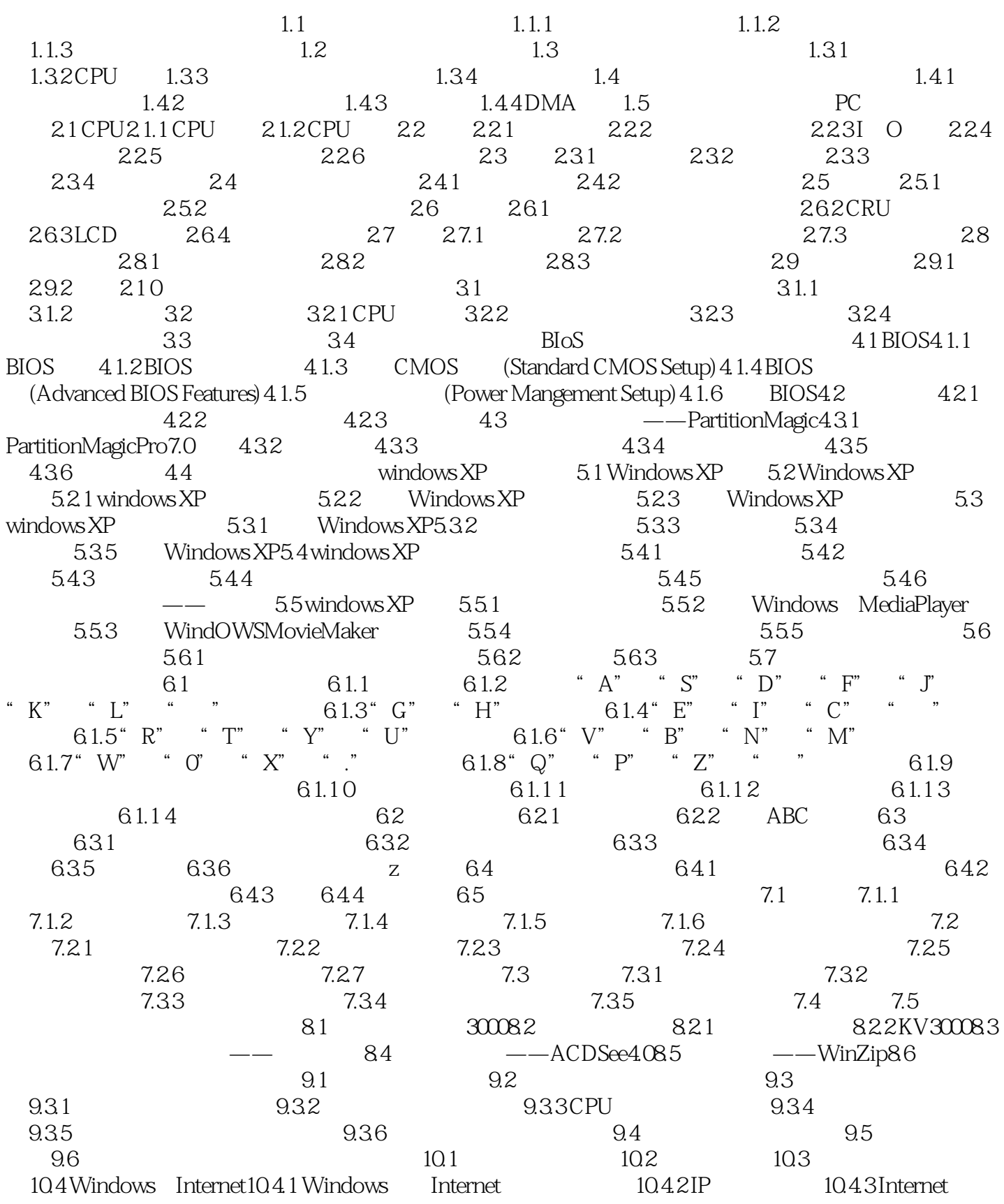

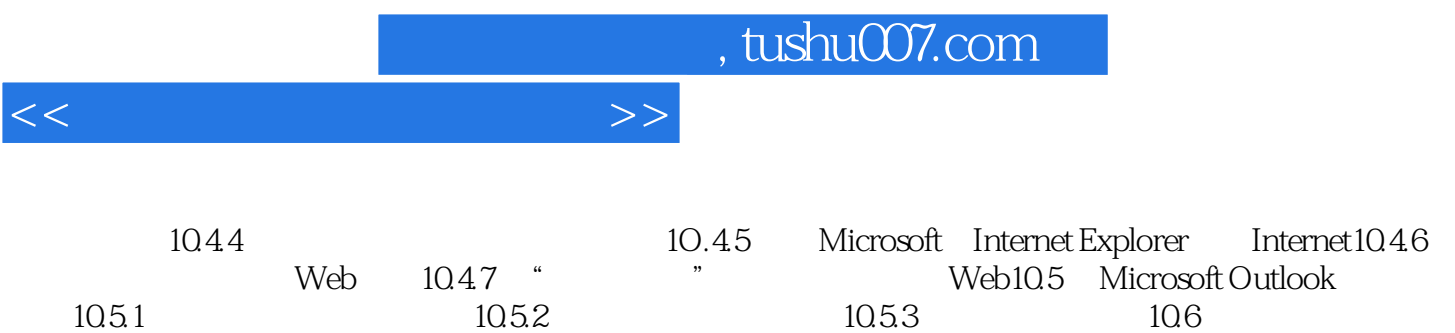

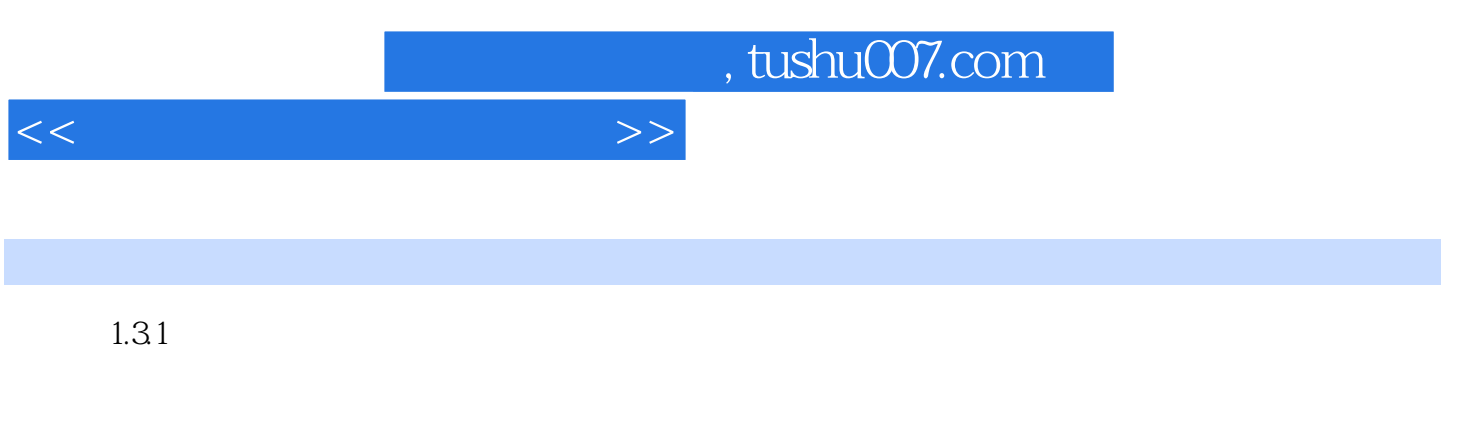

 $1.32$  CPU  $1.32$  CPU

 $CPU$ 

 $1.2$ 

操作来完成的,这种操作的顺序就是CPU的时序。

 $CPU$ 

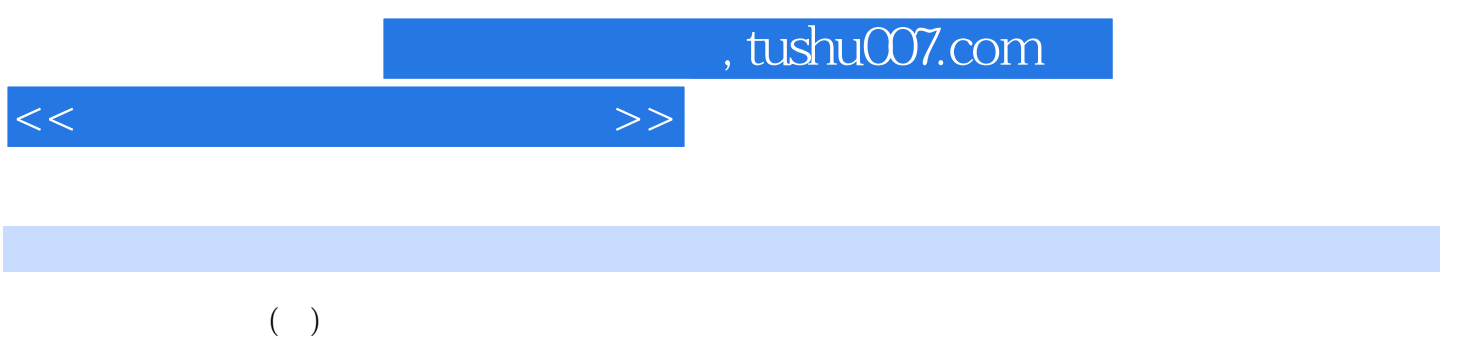

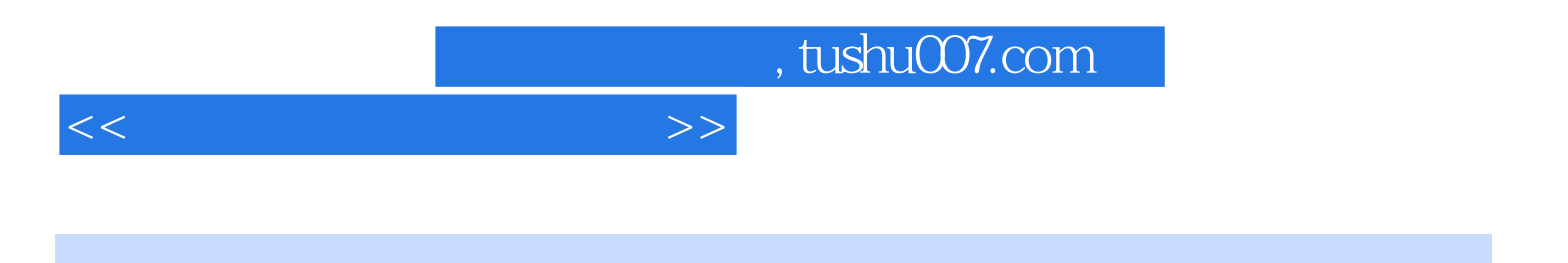

本站所提供下载的PDF图书仅提供预览和简介,请支持正版图书。

更多资源请访问:http://www.tushu007.com